## **Operating the Common Menu**

You can configure common setting items regardless of the mode using the common menu.

- Tap "MENU".
  - The menu differs according to the mode in use.

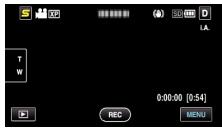

**2** Tap "**禁**".

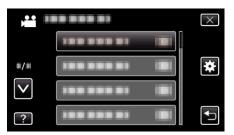

3 Tap the desired setting.

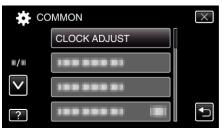

- Memo : -
- To exit the screen

Tap "╳" (quit).

- To return to the previous screen
- Tap "**'**⊐" (return).
- To display the help file

Tap "?" (help) and tap the item.